<span id="page-0-0"></span>INF1256 Informatique pour les sciences de la gestion – Classe Math et Gestion de code source –

#### Johnny TSHEKE, Ing. Jr.

UNIVERSITÉ DU QUÉBEC À MONTRÉAL DÉPARTEMENT D'INFORMATIQUE tsheke shele.johnny@uqam.ca

SÉANCE 06

(ロ) (個) (星) (星)

 $2Q$ 

一番

#### 1 [Classe Math](#page-2-0)

2 Initiation à la gestion de code source avec git

4 0 8 4

#### <span id="page-2-0"></span>1 [Classe Math](#page-2-0)

2 Initiation à la gestion de code source avec git

**← ロ → ← イ 円** 

 $\rightarrow$   $\equiv$   $\rightarrow$   $\rightarrow$ 

 $\rightarrow$ 

# <span id="page-3-0"></span>Classes Math et StrictMath en Java

Contiennent certaines opérations mathématiques de base

- StrictMath : Résultats de certaines méthodes numériques sont identiques à la librairie fdlibm -- Freely Distributable Math Library (<http://www.netlib.org/fdlibm>)
	- Math : Plus performante, mais un peu moins stricte sur les résultats des méthodes numérique que la classe StrictMath
- ⇒ Les deux classes sont dans le package java.lang
- ⇒ <https://docs.oracle.com/javase/8/docs/api/java/lang/StrictMath.html>
- ⇒ <https://docs.oracle.com/javase/8/docs/api/java/lang/Math.html>

つくい

## <span id="page-4-0"></span>Champs de la classe Math

- $E \rightarrow$  double proche de la valeur de e (2.71828), la base du logarithme naturel
- $\text{Pl} \rightarrow$  double proche de la valeur du nombre Pi (3.14159).

Affichage nes nombre e et Pi : MathFields.java

```
package in f1256s06:
public class MathFields {
          public static void main (String \begin{bmatrix} 1 & \text{args} \end{bmatrix} {
          double e = \text{Math.E}:double pi = Math . PI :
     System . out . format ("Valeur de e = %5f %0", e):
     System . out . format ("Valeur de pi = \%.5 f \%n", pi);
          }
}
```
**∢ ロ ▶ ( 印** 

ほん マミ

## <span id="page-5-0"></span>Quelques méthodes de la classe Math (1)

abs(int a)  $\rightarrow$  int, valeur absolue de a  $abs(double a) \rightarrow double$ , valeur absolue de a  $ceil(double a) \rightarrow double, arrondi à l'entier supérieur$ floor(double a)  $\rightarrow$  double, arrondi à l'entier inférieur rint(double a)  $\rightarrow$  double, arrondi à l'entier le plus proche copySign(double magnitude, double sign)  $\rightarrow$  double, retourne le premier argument (magnitude) avec le signe du second argument (sign)  $\exp(\text{double a}) \rightarrow \text{double}$ , retourne  $e^a$  $log(double a) \rightarrow double$ , logarithme naturel de a  $log10(double a) \rightarrow double$ , logarithme en base 10  $max(int a, int b) \rightarrow int$ , retourne le maximum des deux nombres  $max(double a, double b) \rightarrow double,$  $min(int a, int b) \rightarrow int$ , retourne le minimum des deux nombres min(double a, double b)  $\rightarrow$  double  $ORO$ 

## <span id="page-6-0"></span>Quelques méthodes de la classe Math (2)

```
pow(double a, double b) \rightarrow double , retourne a^b
```

```
random() \rightarrow double, retourne un nombre aléatoire \geq 0.0 et < 1.0. Au
           besoins, faire un produit et / ou arrondir pour trouver un nombre
           plus grand
```

```
round(double a) \rightarrow long, arrondir
```

```
round(float a) \rightarrow int
```
 $sqrt(double a) \rightarrow double$ , racine carrée

toIntExact(long value)  $\rightarrow$  int, exception si dépassement de capacité de int

 $\Omega$ 

### <span id="page-7-0"></span>Autres classes pour math

- **■** java.math.BigInteger  $\rightarrow$  [https:](https://docs.oracle.com/javase/8/docs/api/java/math/BigInteger.html) [//docs.oracle.com/javase/8/docs/api/java/math/BigInteger.html](https://docs.oracle.com/javase/8/docs/api/java/math/BigInteger.html)
- java.math.BigDecimal  $\rightarrow$  [https:](https://docs.oracle.com/javase/8/docs/api/java/math/BigDecimal.html)
	- [//docs.oracle.com/javase/8/docs/api/java/math/BigDecimal.html](https://docs.oracle.com/javase/8/docs/api/java/math/BigDecimal.html)

4 0 8

 $\Omega$ 

<span id="page-8-0"></span>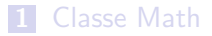

2 Initiation à la gestion de code source avec git

**∢ ロ ▶ ( 印** 

Ξ.  $\rightarrow$ 

# <span id="page-9-0"></span>Quelques hébergeurs

- <https://www.gitlab.com>
- <https://github.com/>
- <https://bitbucket.org/>

#### . . .

⇒ Installation : <https://git-scm.com/downloads> ⇒ Illustration en classe

4日)

 $QQ$